Pensieve header: Flying Pogs ... continues pensieve://2015-06/.

## **<< KnotTheory`**

```
Loading KnotTheory` version of September 6, 2014, 13:37:37.2841.
Read more at http://katlas.org/wiki/KnotTheory.
Pog::usage =
  "Pog[R,r,h,v,m] represents a standard + crossing pog of radius R, height
    2h, translation v, rotation matrix m, and tube radius r.";
Pog<sub>[R_</sub>, r_, h_, v_, m_] := GeometricTransformation<sub>[</sub>
  {
   Green, Opacity[0.3], Cylinder[{{0, 0, -h}, {0, 0, h}}, R],
   Red, Opacity[1], CapForm[None], {
    Tube[BSplineCurve[{{1, 0, 0}, {0, 0, -h}, {-1, 0, 0}}], r],
    Tube[BSplineCurve[{{0, 1, 0}, {0, 0, h}, {0, -1, 0}}], r]
   }
  },
  AffineTransform@{m, v}
 ]
```
## **? Pog**

Pog[R,r,h,v,m] represents a standard + crossing pog of radius R, height 2h, translation v, rotation matrix m, and tube radius r.

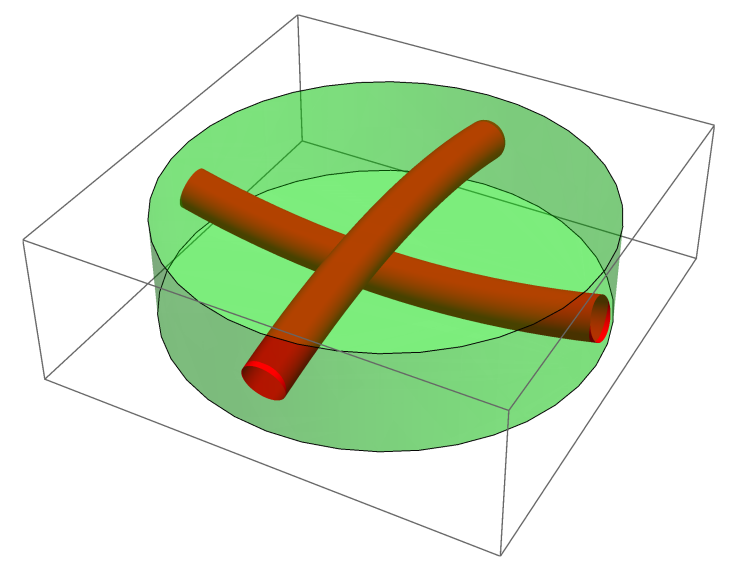

## **Pog[1, 0.1, 0.25, {0, 0, 0}, IdentityMatrix@3] // Graphics3D**

```
PogForm /: PogForm[RR_, R_, r_, h_][pd_PD] :=
 Module{n, vs, ms, es, i1, d1, i2, d2, tvs, dvs},
  tvs = {{R, 0, 0}, {0, R, 0}, {-R, 0, 0}, {0, -R, 0}};
  dvs = {{R, 0, -h}, {0, R, h}, {-R, 0, -h}, {0, -R, h}};
  n = Length[pd];
  es = List @@ Union @@ pd;
  vs = RandomReal[{-RR + R, RR - R}, {n, 3}];
  ms = Table[Orthogonalize[RandomReal[{-1, 1}, {3, 3}]], {n}];
  Graphics3D
     {\tt Table[}\ {\tt Pop[}\,R,\ r,\ h,\ \tt vs[\![i]\!]\,],\ ms[\![i]\!]\,],\ \{i\,,\ n\}]\,],Blue, Opacity[1], CapForm[None],
     Table
      {{i1, d1}, {i2, d2}} = Position[pd, e];
      TubeBSplineCurve
          vs[[i1]] + ms[[i1]].tvs[[d1]], vs[[i1]] + ms[[i1]]. (tvs[[d1]] + dvs[[d1]]),
          vs[[i2]] + ms[[i2]] \cdot (tvs[[d2]] + dvs[[d2]]), vs[[i2]] + ms[[i2]] \cdot tvs[[d2]]\}, r,
      {e, es}
     1
    , Boxed → False
 1
```
**Knot[8, 17] // PD // PogForm[6, 1, 0.1, 0.25]**

KnotTheory::loading : Loading precomputed data in PD4Knots`.

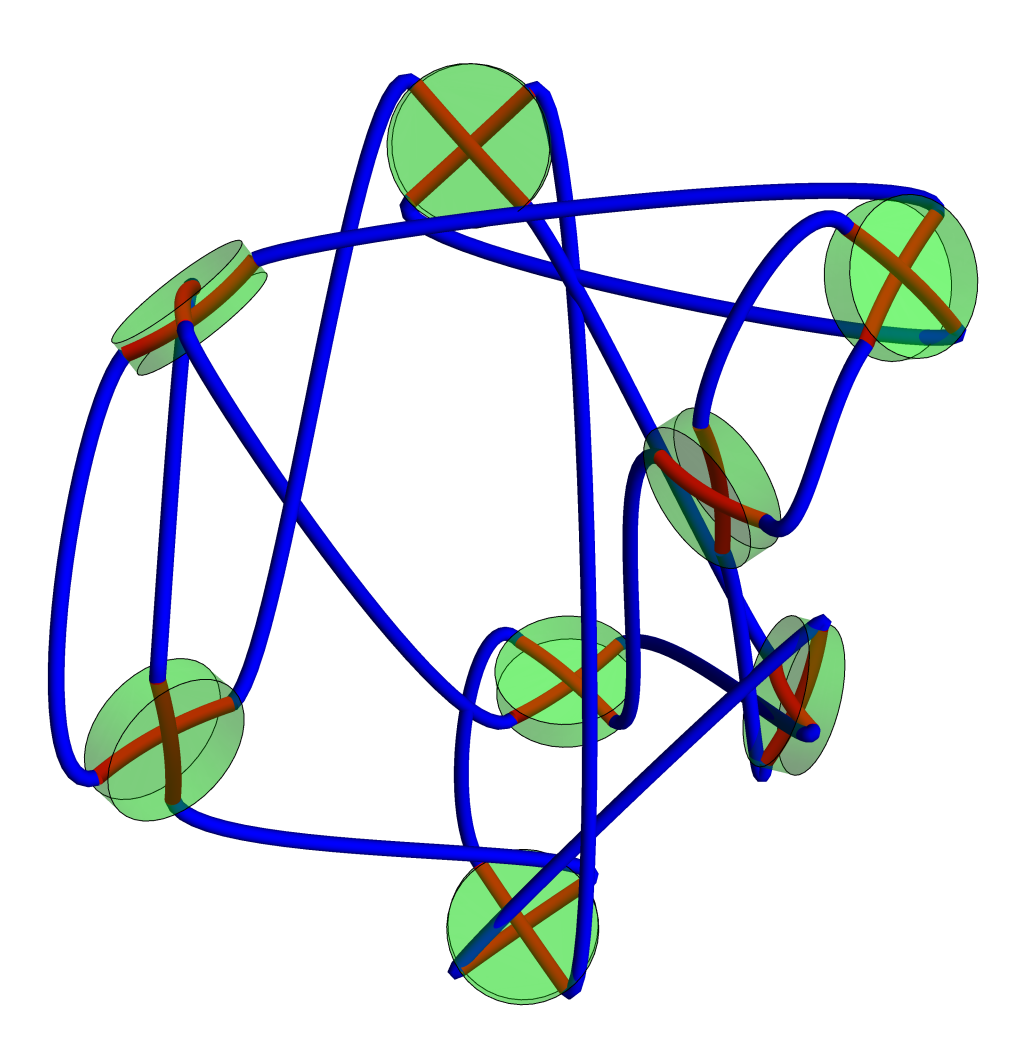

**PD[X[1, 4, 2, 3], X[4, 3, 1, 2]] // PogForm[4, 1, 0.1, 0.25]**

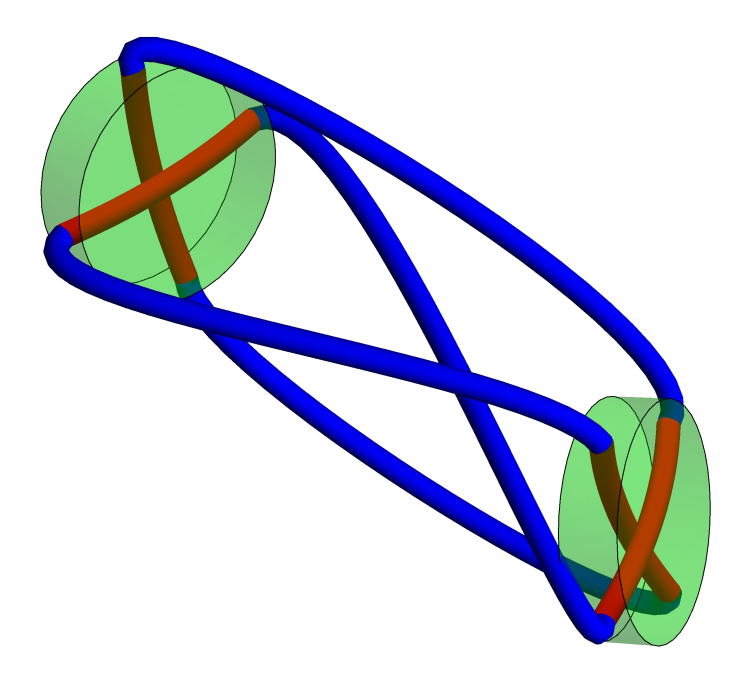